## realme\_10 Pro 5G VoLTE

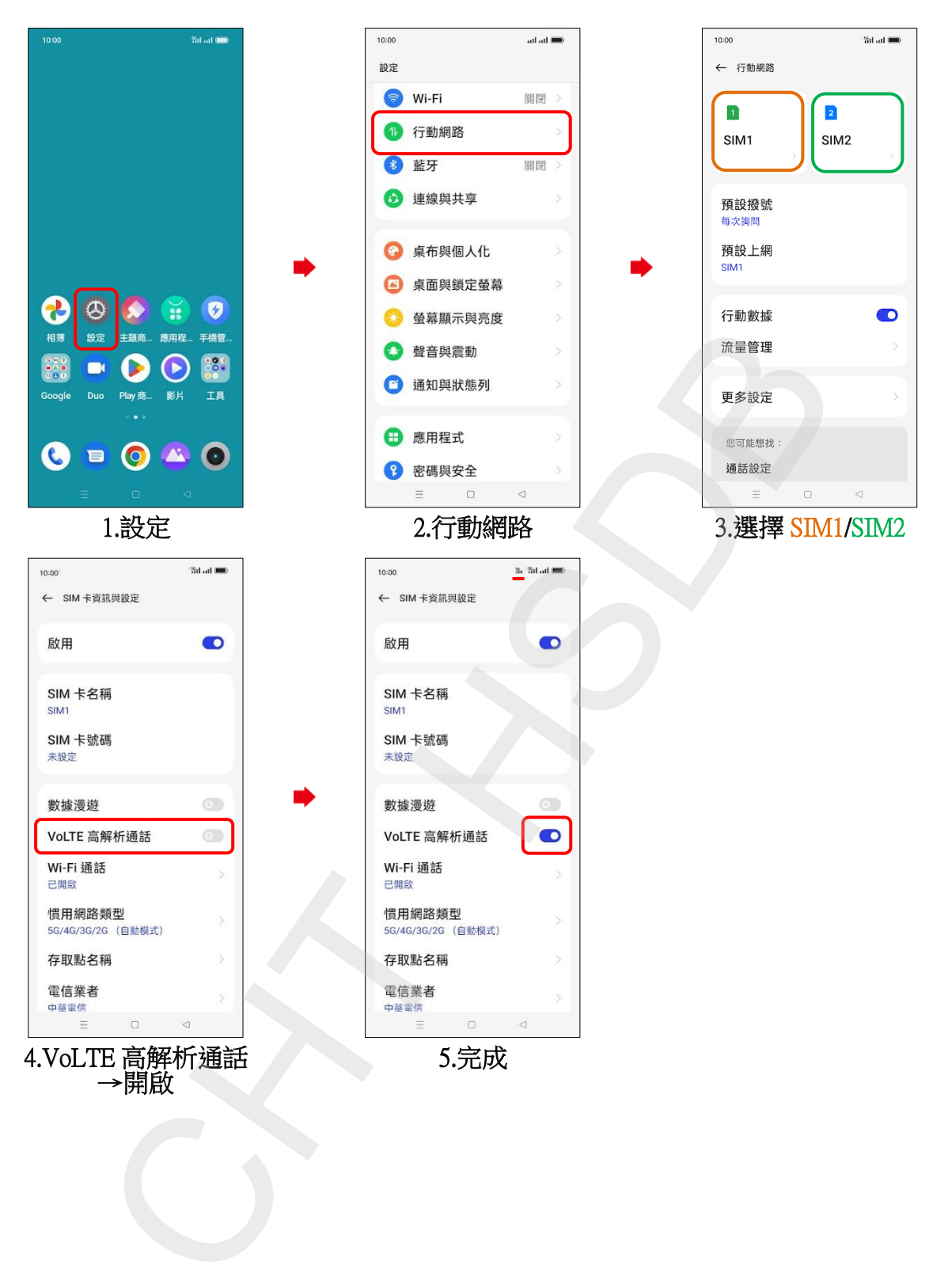